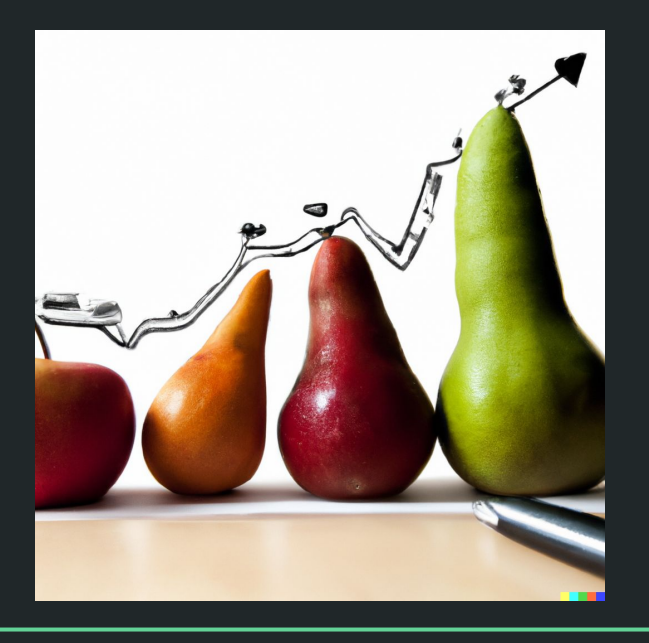

# Einführung in die Statistik Praktische Übung – Jürgen Hermes – IDH – SoSe 2023

#### Programm heute

- Korrelation: Wiederholung
- Lineare Regression
- Multiple Regression (eher nicht Testat-Relevant)
- Binär-Logistische Regression (eher nicht Testat-Relevant)
- Zusammenfassung / Hausaufgabe

Diese und die folgenden Folien sind erstellt worden von Sascha Wolfer für seinen Kurs "Statistik mit R" an der Uni Basel. Ich nutze sie mit seiner freundlichen Genehmigung. DOI für die Materialien ist [10.5281/zenodo.7431504](https://zenodo.org/record/7431504#.ZDUyydJBwUF)

#### **Regression**

Statistik mit R für die Linguistik • Uni Basel • Sascha Wolfer **3**

#### **Daten**

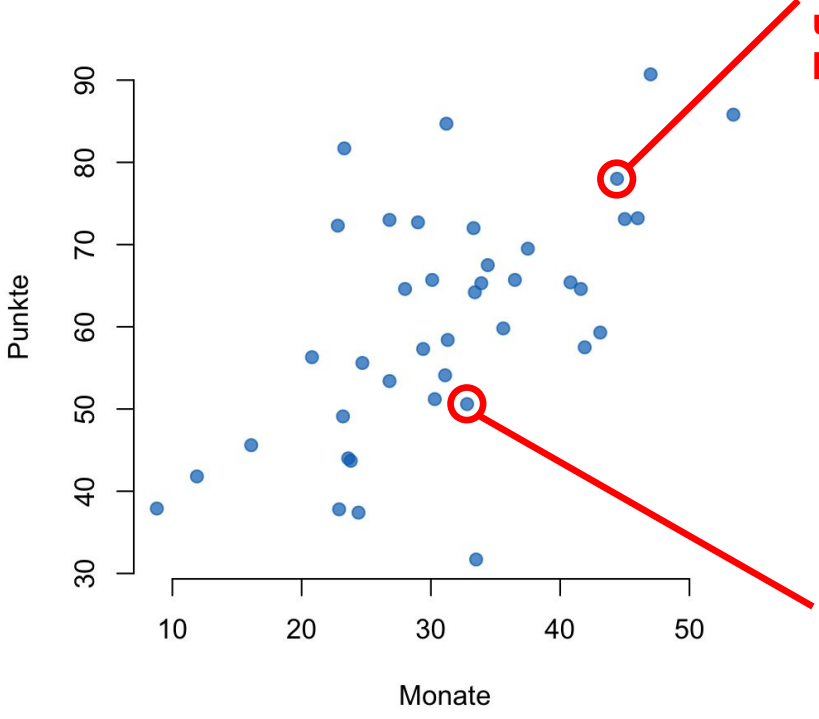

**Andere Person, die seit 44,4 Monaten in der Schweiz lebt und im Test 78 Punkte erreicht hat.**

- Daten von Sprachlernenden
	- Monate Aufenthalt in der Schweiz
	- Punkte in einem Sprachtest

**Person, die seit 32,8 Monaten in der Schweiz lebt und im Test 50,6 Punkte erreicht hat.**

#### **Lineare Regression**

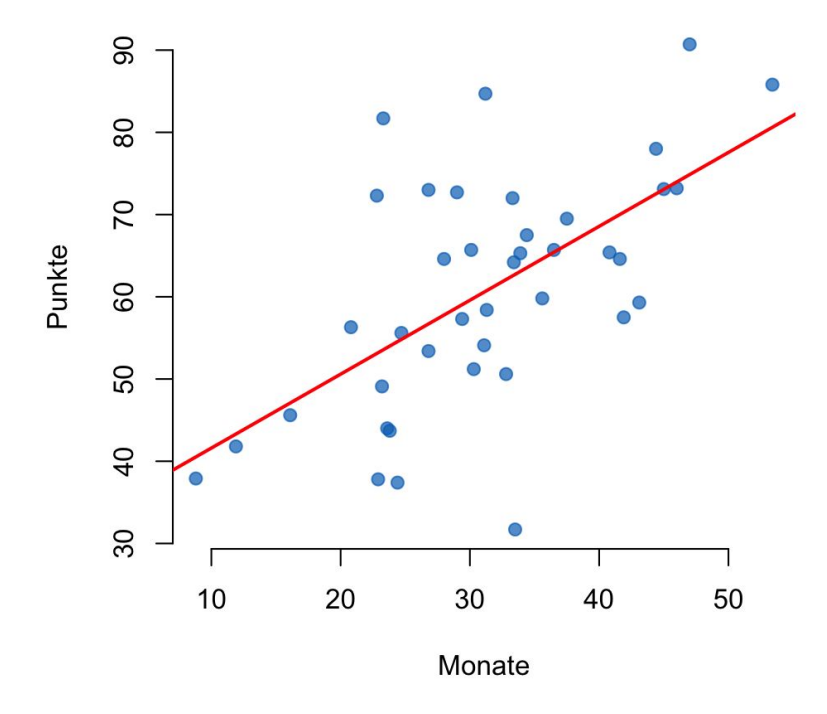

- Optimale Beschreibung einer Punktwolke durch eine Gerade
	- Modell wird angepasst oder *gefittet*.
- Zusammenhang zur Korrelation:
	- **Positive Korrelation**  $\rightarrow$ Gerade steigt ("positive Steigung")
	- Negative Korrelation?
	- Korrelation gleich 0?

#### **Lineare Regression**

- Regressionsgeraden sind definiert durch zwei Parameter:
	- *y*-Achsenabschnitt / *Intercept a*
	- Steigung / *Slope b*
- $y$ -Wert = Intercept + Slope ⦁ *x*-Wert
- $y = a + b \cdot x$

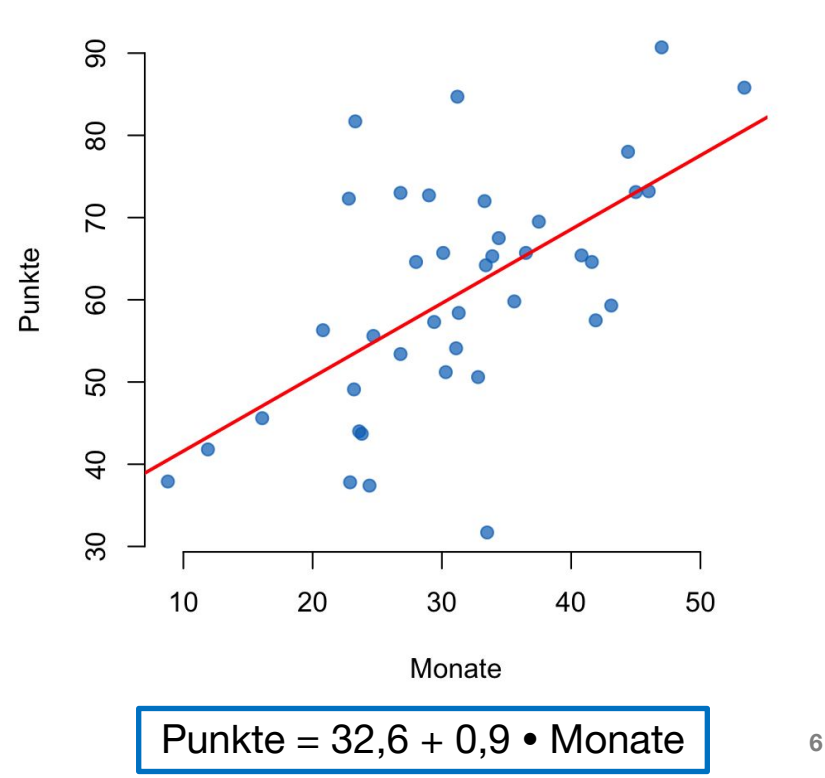

#### **Regressionsparameter**

- Parameter sind interpretierbar.
	- Slope *b*: Um wie viel Punkte steigt das Testergebnis mit jedem Monat Aufenthalt in der Schweiz?
	- Intercept *a*: Wie viel Punkte erzielt man, wenn man noch nicht in der Schweiz war (Monate  $= 0$ )?
- Hier: Pro Monat ca. 1 Punkt mehr, 32,6 Punkte bei 0 Monaten.

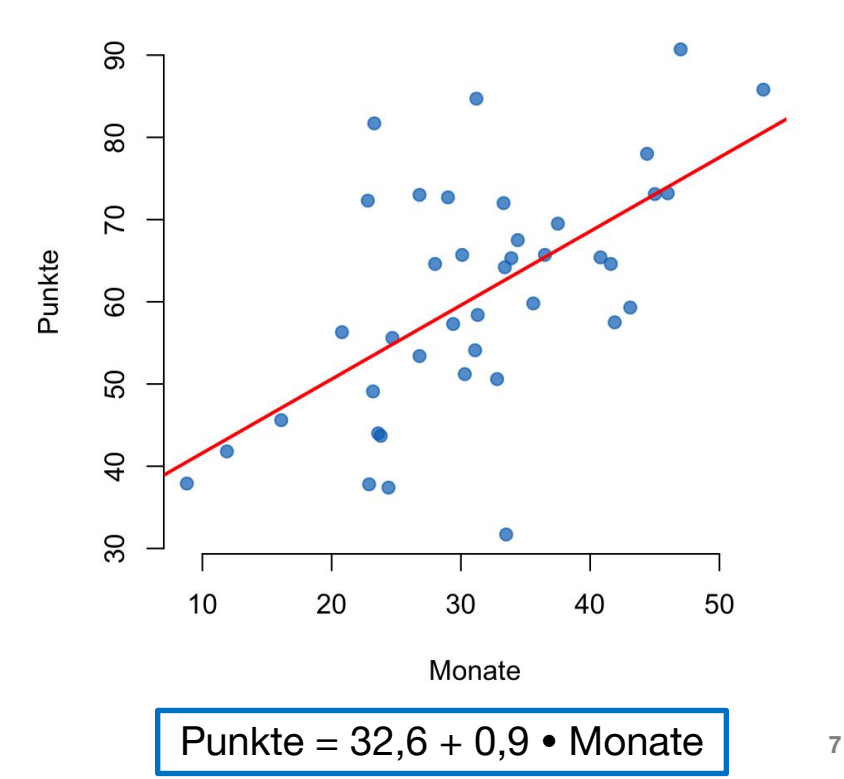

• Aufgrund der Gerade können wir bei neuen Werten von *x* vorhersagen, welchen *y*-Wert wir erwarten würden.

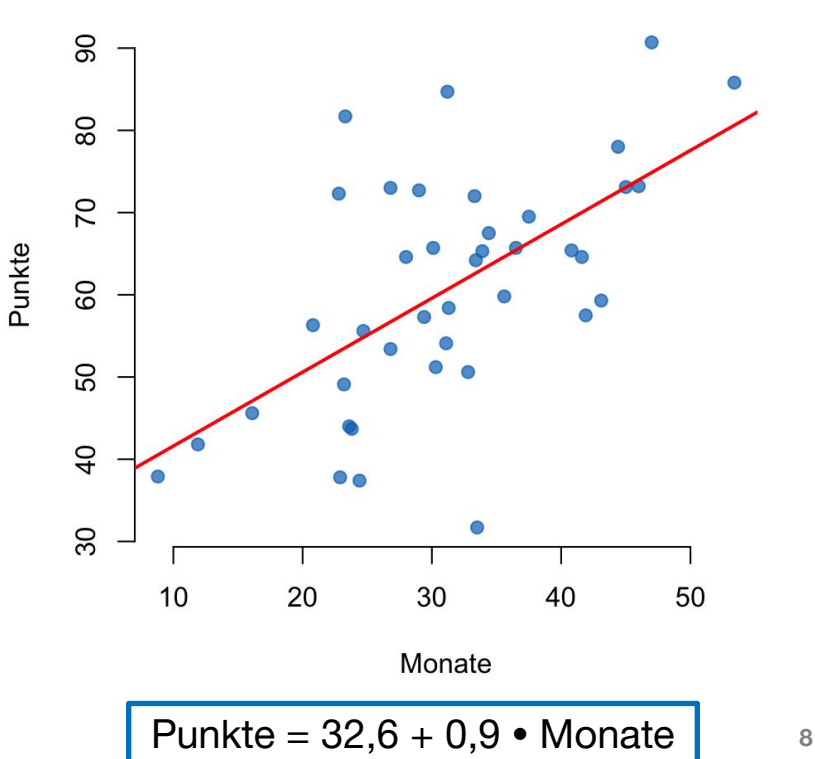

- Uns wird eine Sprachschülerin vorgestellt, die seit zwei Jahren in der Schweiz lebt.
- Wie viel Punkte wird sie wohl in dem Test erzielen?

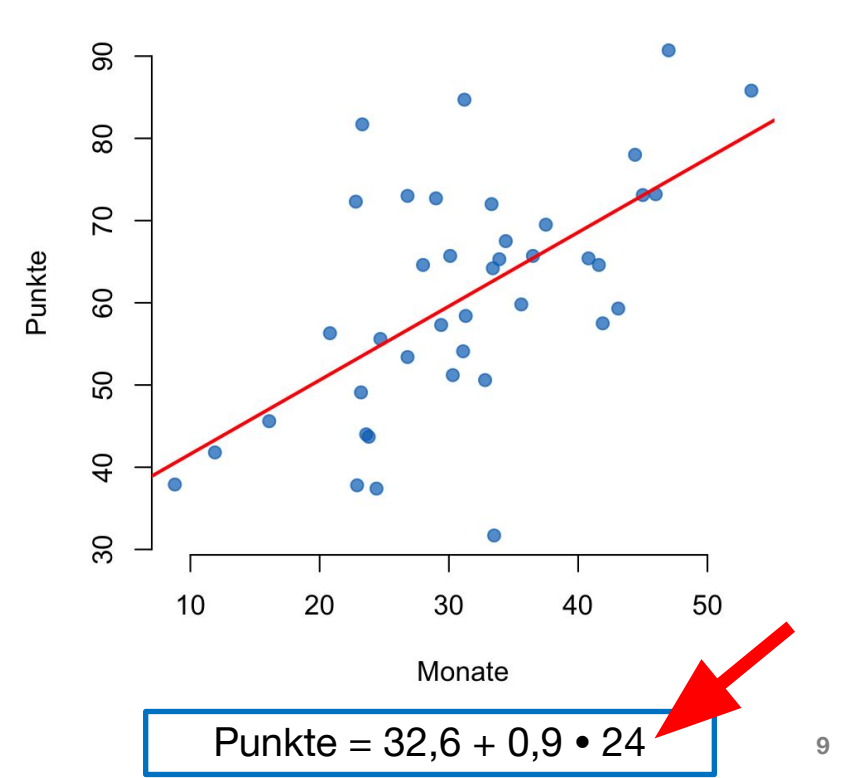

- Uns wird eine Sprachschülerin vorgestellt, die seit zwei Jahren in der Schweiz lebt.
- Wie viel Punkte wird sie wohl in dem Test erzielen?

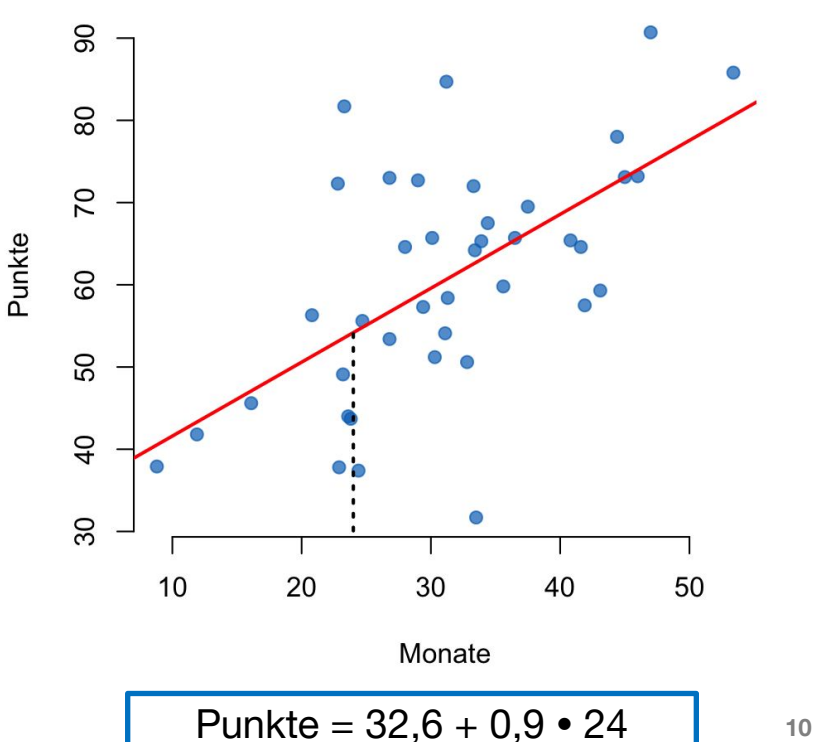

- Uns wird eine Sprachschülerin vorgestellt, die seit zwei Jahren in der Schweiz lebt.
- Wie viel Punkte wird sie wohl in dem Test erzielen?

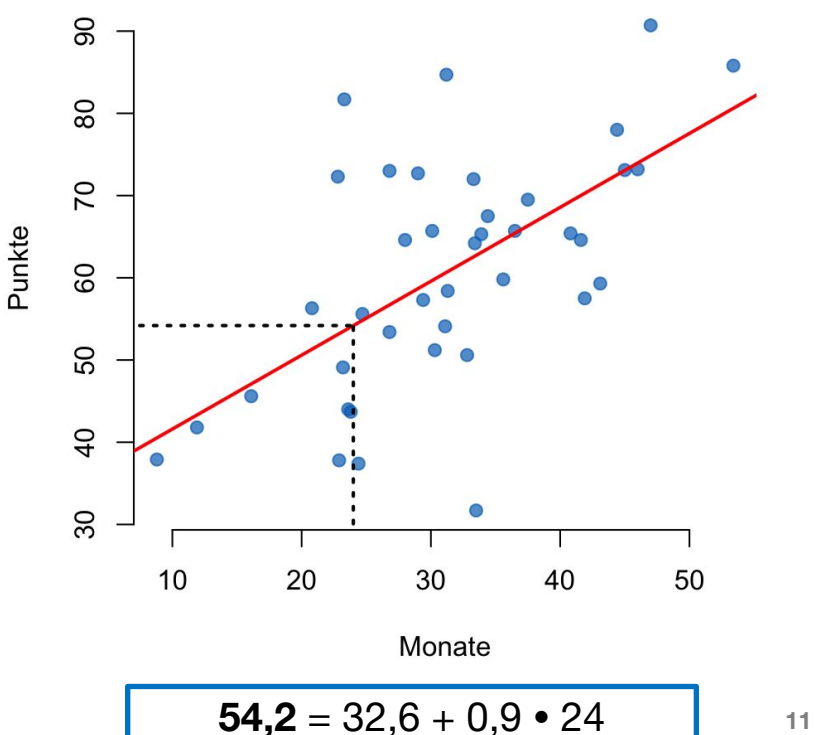

- Natürlich können wir uns mit dieser Vorhersage irren.
- Sie ist aber unser "best guess" gegeben die Daten, die wir bisher gesammelt haben.

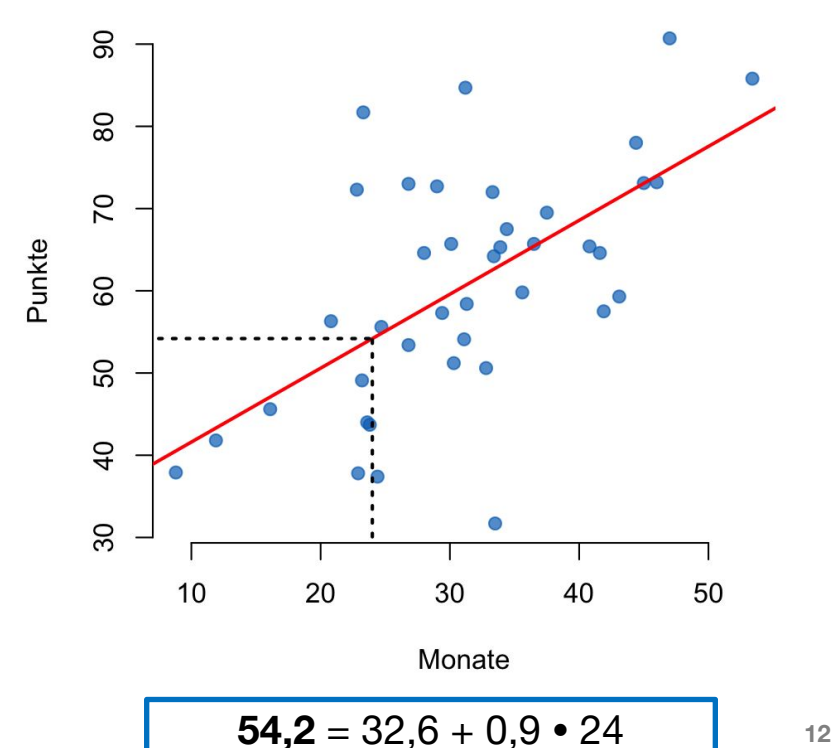

#### **Residuen** (= Vorhersagefehler)

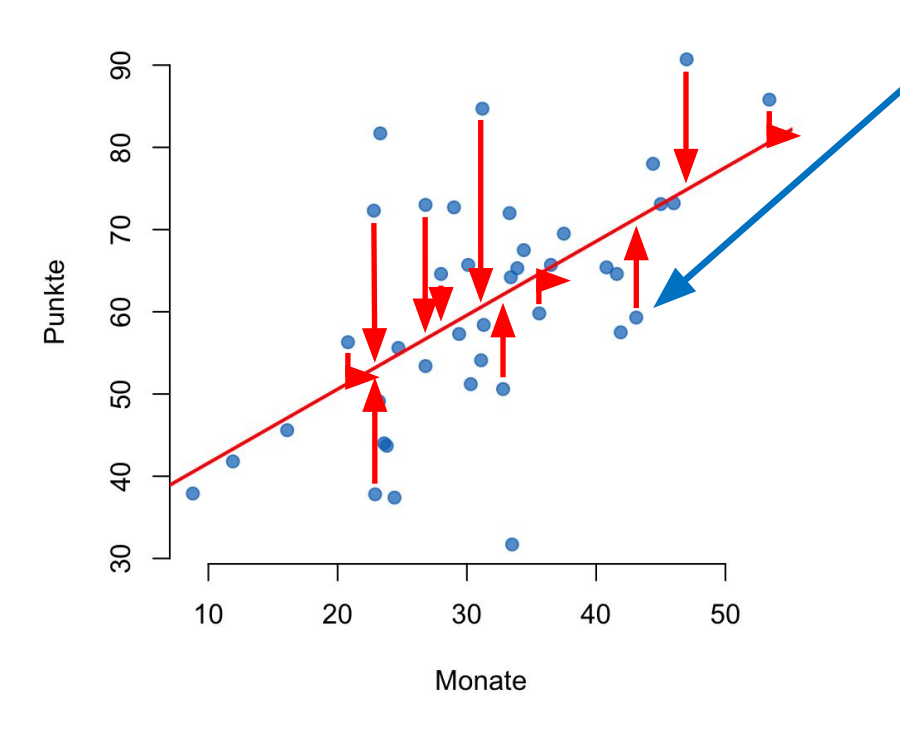

Statistik mit R für die Linguistik • Uni Basel • Sascha Wolfer

Hat diese Person "zu wenige" Punkte erreicht?

Oder ist gar unsere Regressionsgerade fehlerhaft?

- Die Person hat im Vergleich zu allen anderen und gegeben ihre Aufenthaltsdauer in der Schweiz zu wenige Punkte erreicht.
- Unsere Regressionsgerade beschreibt die Daten, die wir haben, optimal.

Das heisst: Die Gerade minimiert die Abweichung aller Punkte zur Geraden (= Summe der Residuen).

#### **Residuen sind interpretierbar**

- Residuen sind das, was durch die Vorhersage von *x* auf *y* nicht erklärt werden kann.
	- Unaufgeklärte Varianz
- Was könnte das in unserem Beispiel sein?
	- Allgemeine Sprachfähigkeit
	- Kenntnis zusätzlicher Zweitsprachen
	- Kenntnis anderer germanischer Sprachen
	- Kontakthäufigkeit mit deutschsprachigen Personen in der Schweiz

#### **→ Kovariaten**

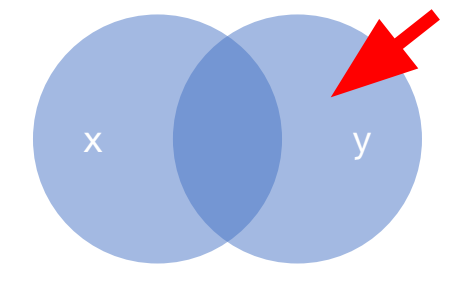

**Korrelation und Regression**

- Korrelation hier:
	- Pearson:  $r = 0.60$
	- **•** Spearman:  $r = 0.56$
- Aber: Korrelationen sind **bidirektional**.
- Regressionen sind **gerichtet**: Vorhersage von *y* aus *x*.
	- ▪ *y*-Abweichungen (= Residuen) werden minimiert.
	- (Bei Vorhersage von x aus y werden *x*-Abweichungen minimiert, dabei verändert sich die Regressionsgerade.)

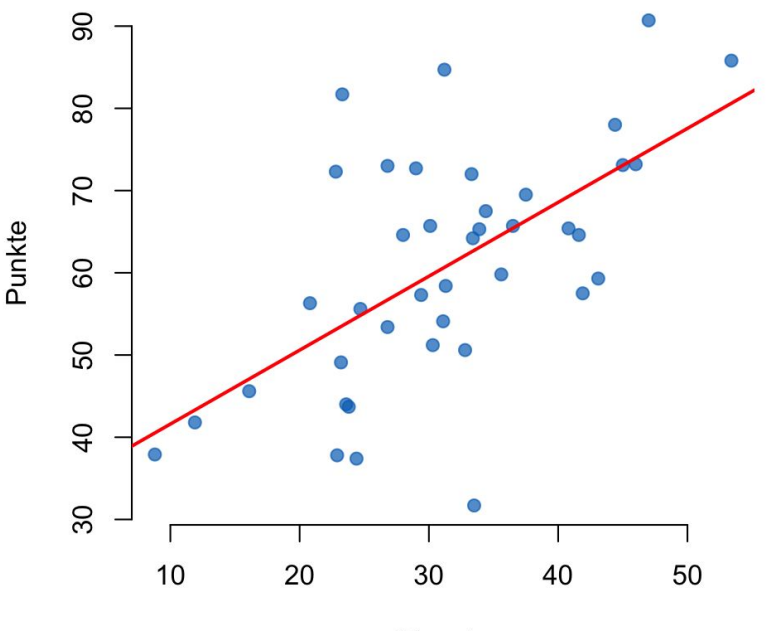

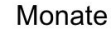

#### **Lineare Regression in R**

- Vorhersage: Kontinuierliche (metrisch skalierte) Variable
- Prädiktoren: Kontinuierliche oder diskrete Variable(n)
- Funktion: lm() *linear model*
- Syntax:  $lm(**Formel**)$

 $\langle$ Kriterium> $\langle \sim \rangle$  <Prädiktorstruktur> **"predicted by"**

#### **Lineare Regression in R**

• mod

**Aufruf**

**17**

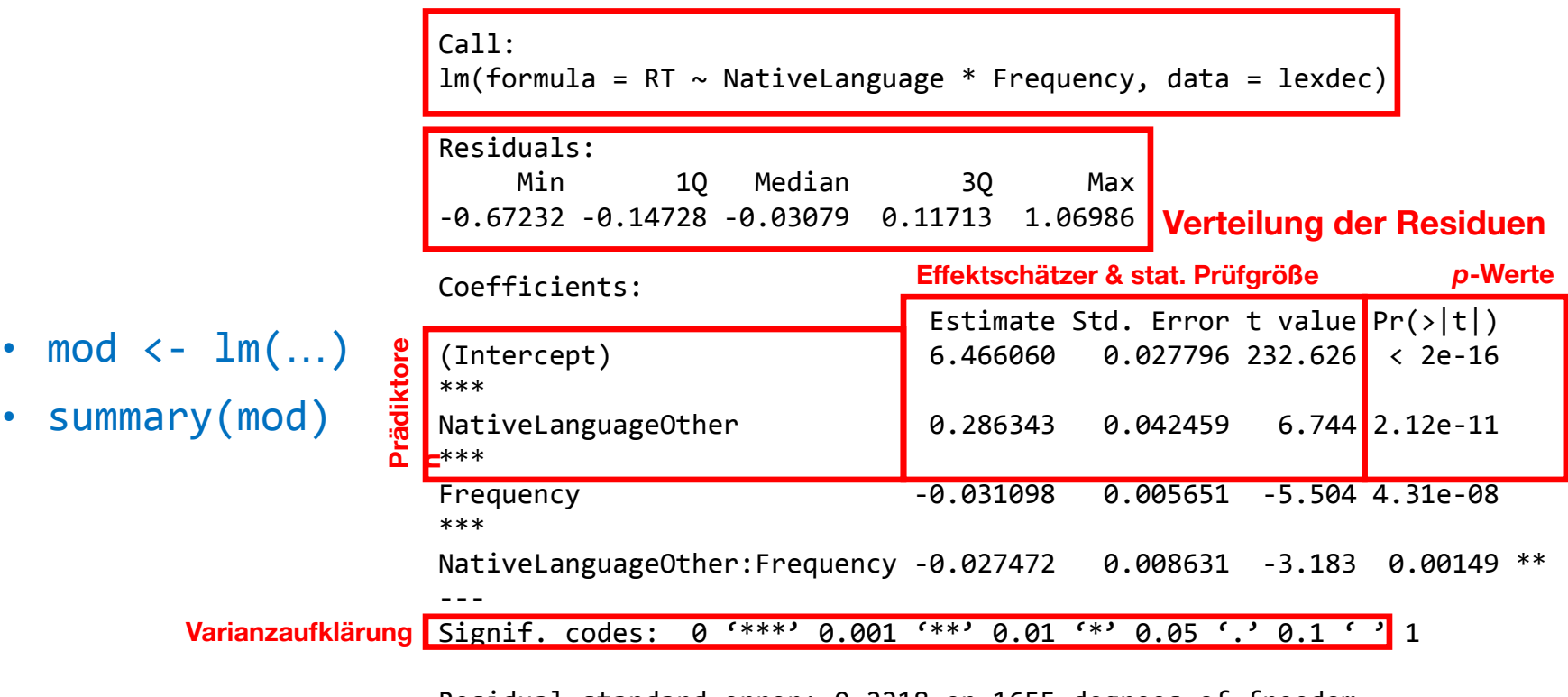

Statistik mit R für die Linguistik • Uni Basel FSstatilstic: 103.8 on 3 and 1655 DF, p-value: < 2.2e-16 Residual standard error: 0.2218 on 1655 degrees of freedom Multiple R-squared: 0.1584, Adjusted R-squared: 0.1569

#### **Regressionsdiagnostik**

mod  $\leftarrow$   $lm(y \sim x)$ 

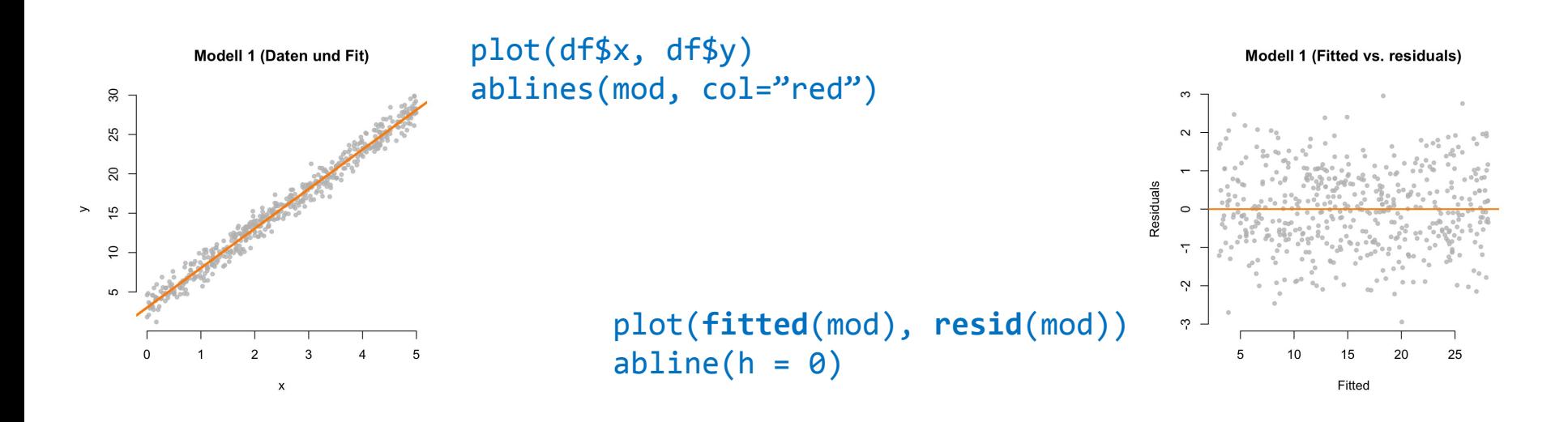

#### **Regressionsdiagnostik**

Die meisten Voraussetzungen können auch numerisch getestet werden. Hierzu z.B. https://book.stat420.org/**model**-**diagnostics**.html

mod  $\langle -\operatorname{lm}(y \sim x, \text{data} = df) \rangle$ 

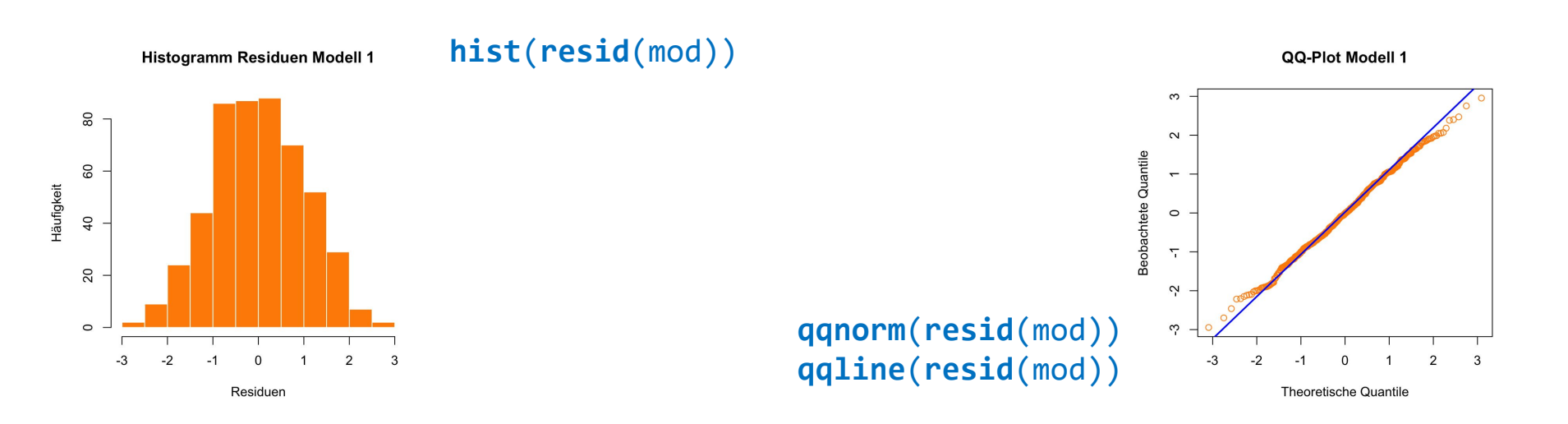

#### **Hausaufgabe**

- Laden Sie aus dem Package openintro das Dataframe tip auf eine eigene Variable
- Plotten Sie (Punktdiagramm) die Werte der Spalten bill und tip.
- Berechnen Sie die Korrelation zwischen diesen beiden Variablen.
- Berechnen Sie die den Einfluss, den die Höhe der bill zur Vorhersage des tip hat (lineare Regression). Geben Sie eine Summary des linearen Modells aus.
- Plotten Sie die Regressionsgerade in rot in den vorhandenen Plot.
- Ergänzen Sie den Datensatz um eine Spalte tipRate, in der Sie den prozentualen Anteil des tip an der bill berechnen.
- Berechnen Sie das arithmetische Mittel und die Standardabweichung für die tipRate für die unterschiedlichen Wochentage (mit tapply).
- Zeichnen Sie einen Boxplot der tipRate in Abhängigkeit von den Wochentagen und einen weiteren für die unterschiedlichen Wochen.

## **Multiple Regression**

Prädiktoren werden auch **unabhängige Variablen** genannt. Die Kriteriumsvariable wird auch **abhängige Variable** genannt.

- Bisher haben wir eine *y*-Variable aus einer *x*-Variable vorhergesagt.
- Typischerweise benutzen wir mehrere **Prädiktoren**, um die **Kriteriumsvariable** vorherzusagen.
- Beispiele:
	- Korpusfrequenz + Wortart + Einbettungstiefe  $\rightarrow$  Lesezeit
	- **Ticketpreis + Wetter + Beliebtheit der Band**  $\rightarrow$  **Anzahl Konzertbesucher**
	- $Fahrgastaufkommen + Wetter + Streckenzustand  $\rightarrow$  Verspätungen$

■ <sub>→→→</sub>

#### **Multiple Regression**

- Bei der multiplen Regression bekommt jeder Prädiktor seine eigene Steigung.
	- Auch: **(***β***-)Gewicht**, **Koeffizient**, *coefficient*, *estimate*
- Neben den **Einzeleffekten** (*single/main effects*) sind auch **Interaktionen** möglich.
	- Interaktion: Das Zusammenwirken von zwei oder mehr Prädiktoren auf die Kriteriumsvariable.
	- Beispiele:
		- Das Wetter hat nur bei unbeliebteren Bands einen Einfluss auf die Anzahl der Gäste.
		- Je höher ein Wort eingebettet ist, desto mehr Einfluss hat die Worthäufigkeit auf die Lesezeit.

#### **Interaktionen: Beispiele**

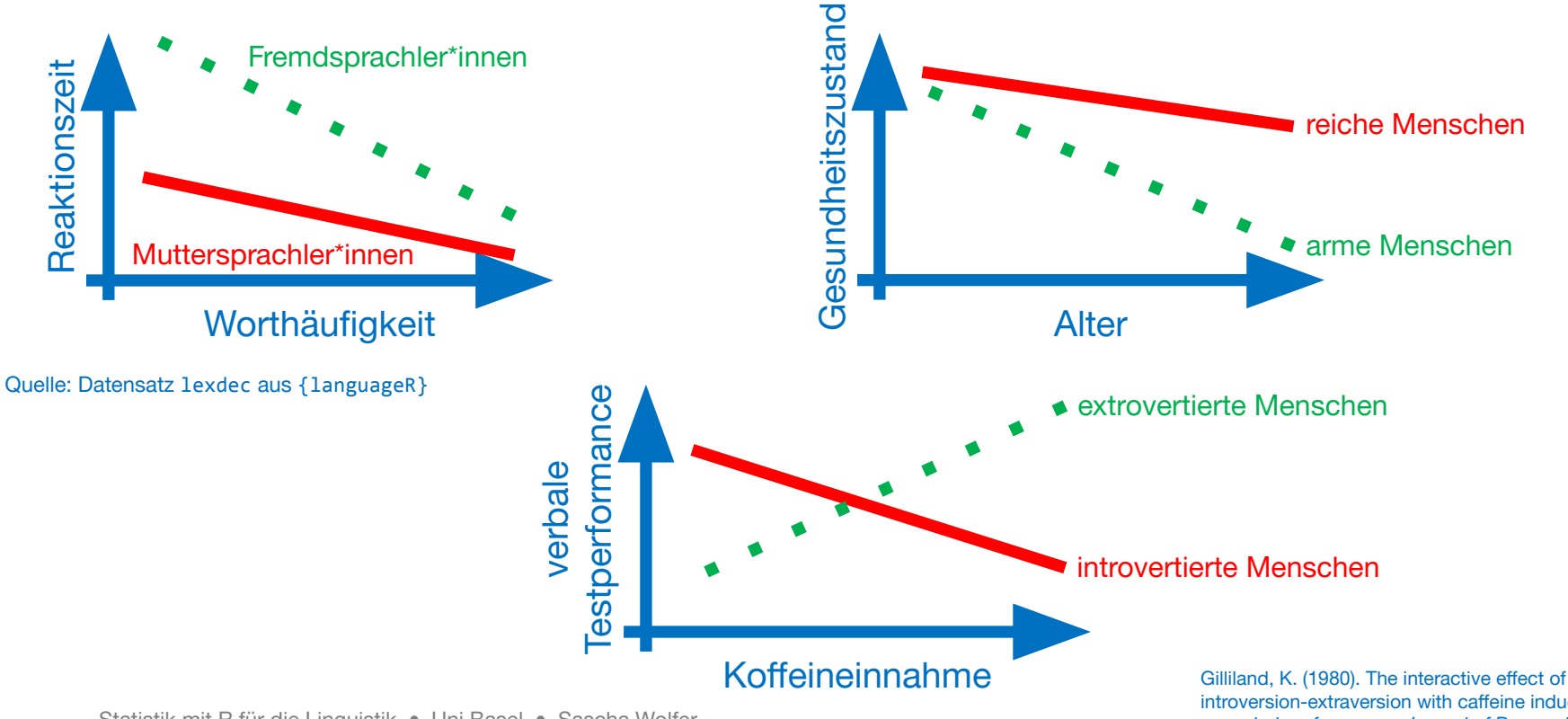

Statistik mit R für die Linguistik • Uni Basel • Sascha Wolfer

introversion-extraversion with caffeine induced arousal on verbal performance. *Journal of Research in Personality, 14*(4), 482–492.

 $h_{11}$  ,  $h_{12}$  ,  $h_{13}$  ,  $h_{14}$  ,  $h_{15}$  ,  $h_{16}$  ,  $h_{17}$  ,  $h_{18}$  ,  $h_{19}$  ,  $h_{19}$  ,  $h_{19}$  ,  $h_{19}$  ,  $h_{19}$  ,  $h_{19}$  ,  $h_{19}$  ,  $h_{19}$  ,  $h_{19}$  ,  $h_{19}$  ,  $h_{19}$  ,  $h_{19}$  ,  $h_{19}$  ,  $h_{19}$  ,

#### **Regression: Voraussetzungen**

#### **Linearität des Zusammenhangs**

Das Kriterium kann als eine lineare Kombination der Prädiktoren ausgedrückt werden.

#### **Varianzhomogenität der Residuen**

Die Fehlervarianz ist überall ungefähr gleich.

**Normalverteilung der Residuen**

Die Residuen sind normalverteilt.

#### **Voraussetzungen: Linearität**

*Fitted* sind die geschätzten Werte, also die Werte auf der Regressionsgeraden.

- Keine große Überraschung: Lineare Regressionen können nur lineare Zusammenhänge erfassen.
- Nützlicher Diagnostik-Plot: *Fitted vs. residuals*

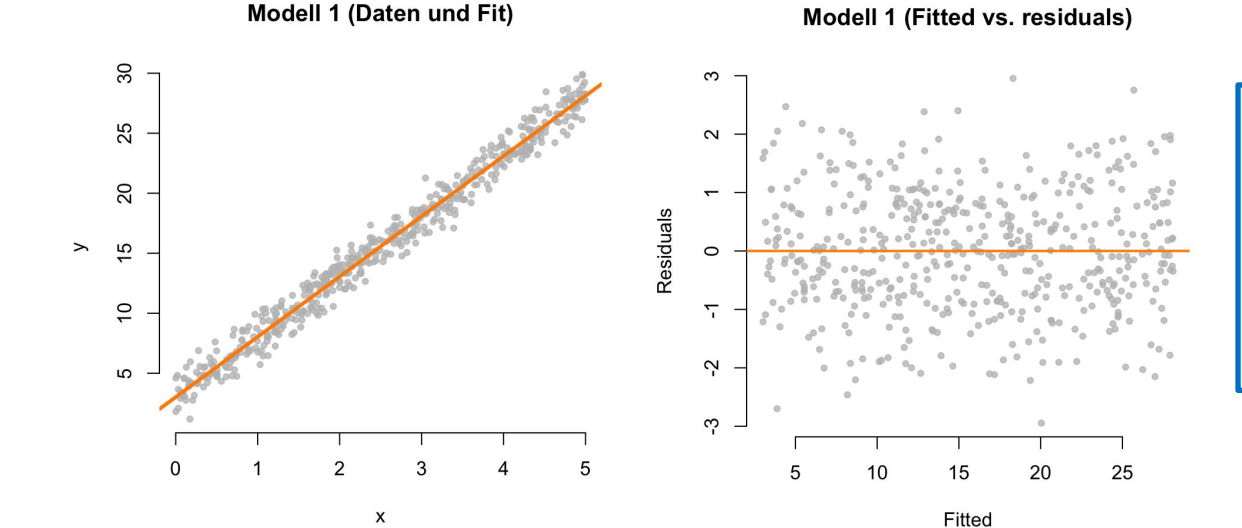

Linearität ist gegeben, wenn die Residuen sich gleichmäßig um den Fit verteilen und keine eindeutige Abweichung erkennbar ist.

**25**

#### **Voraussetzungen: Linearität**

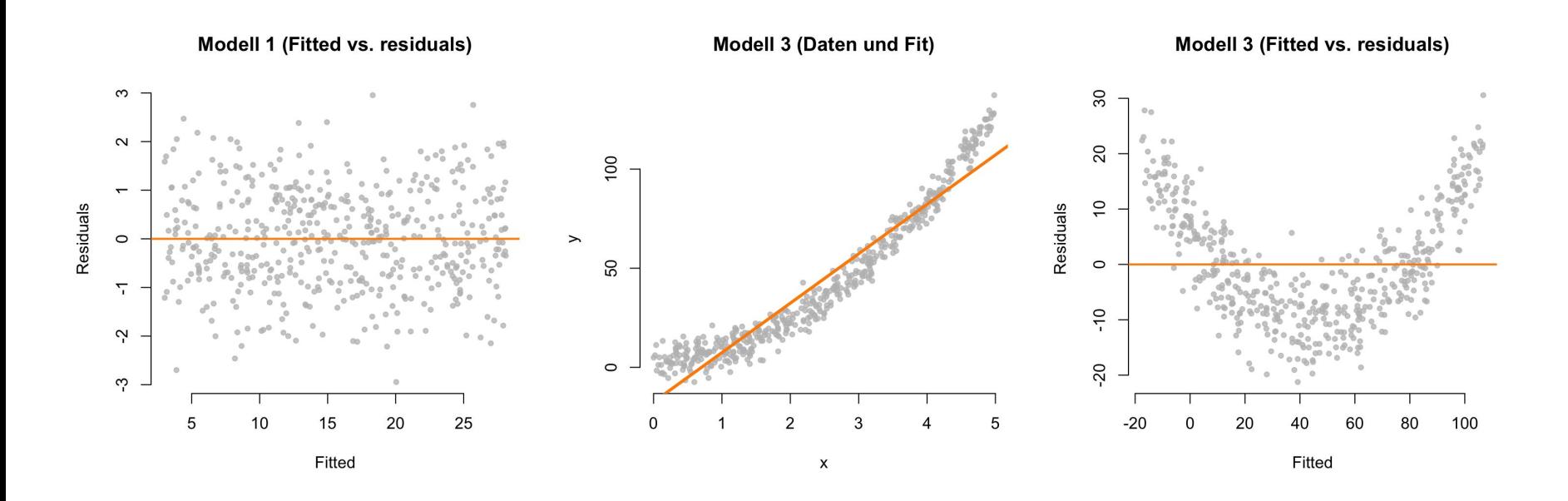

#### **Voraussetzungen: Varianzhomogenität**

- Die Varianz der Residuen muss für alle Abschnitte des Prädiktors (der Prädiktoren) ungefähr gleich sein.
- **• Heteroskedastizität** ist die Verletzung dieses Prinzips.

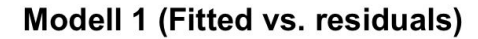

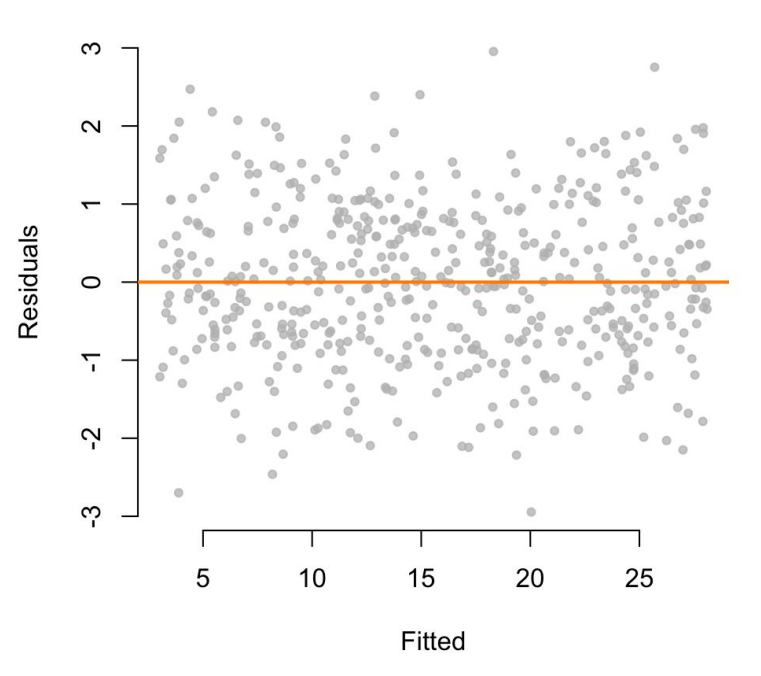

#### **Voraussetzungen: Varianzhomogenität**

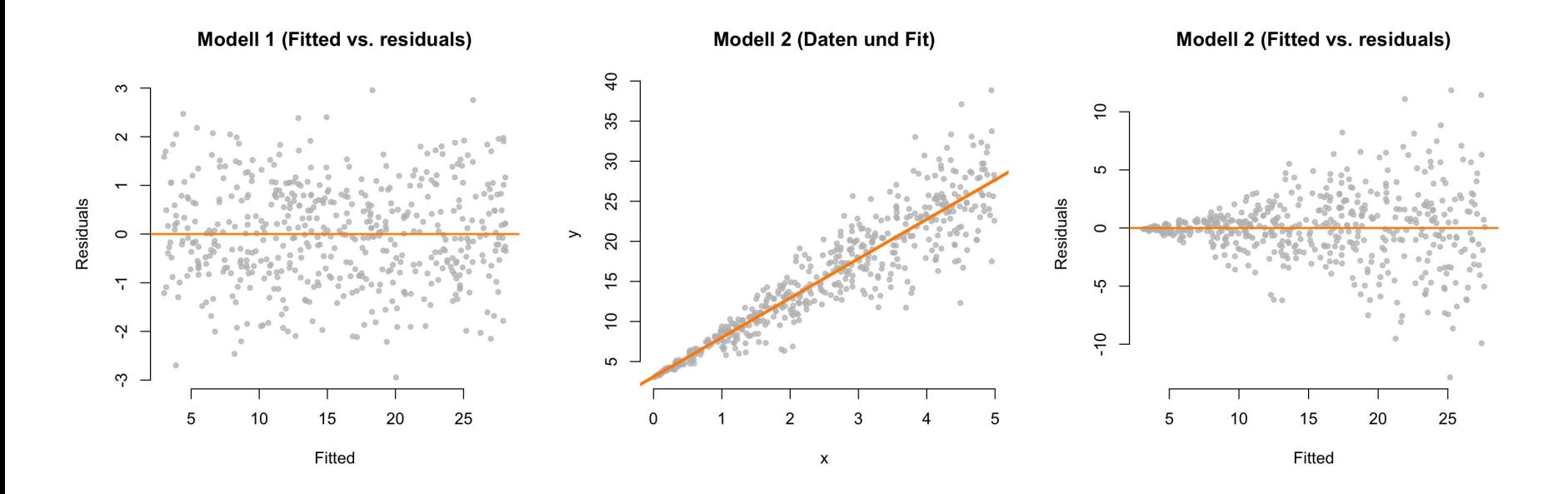

- Residuen müssen normalverteilt sein.
- Geeignete Diagnostik-Plots: Histogramm und QQ-Plot für die Residuen aus dem Regressionsmodell
- Histogramm zeigt die Anzahl an Datenpunkten in bestimmten Abschnitten (= Verteilung).
- QQ-Plot plottet theoretische Quantile (laut Normalverteilung) gegen beobachtete Quantile.

Histogramm Residuen Modell 1

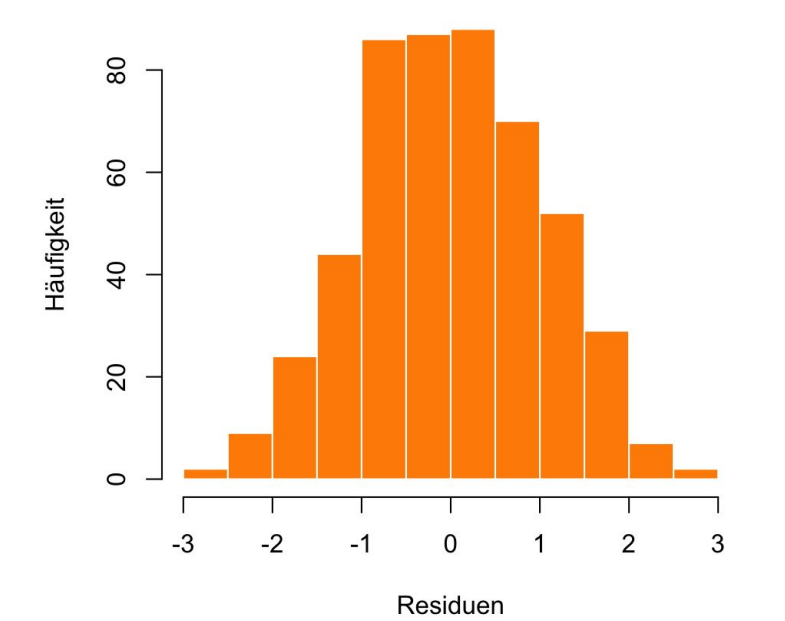

**QQ-Plot Modell 1** 

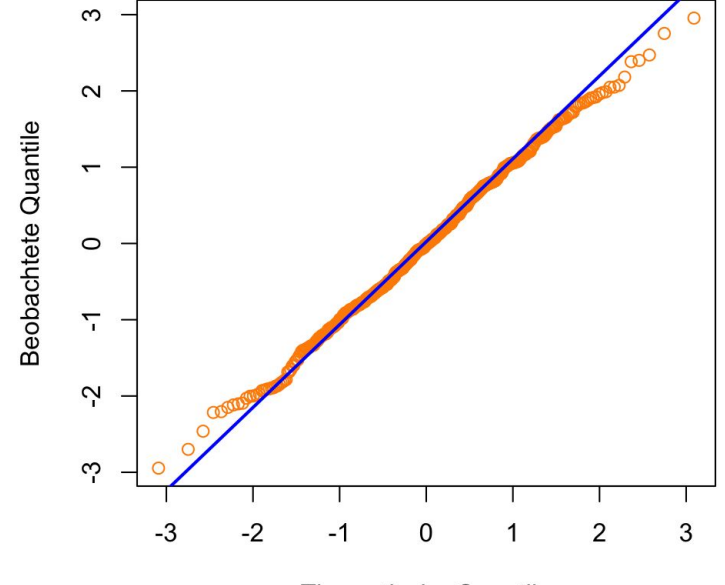

**Theoretische Quantile** 

**Histogramm Residuen Modell 2** 

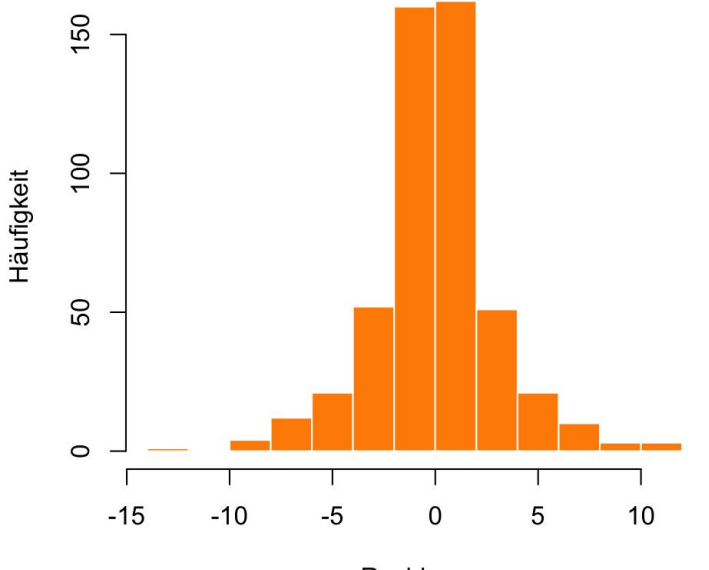

Residuen

 $0^{\circ}$  $\overline{C}$ Beobachtete Quantile 5  $\circ$ ယ္  $-10$  $\circ$  $\overline{2}$ 3  $-3$  $-2$  $\Omega$ -1 1

**Theoretische Quantile** 

QQ-Plot Modell 2

**Histogramm Residuen Modell 3** 

100

80

60

 $40$ 

20

 $\circ$ 

 $-20$ 

 $-10$ 

Häufigkeit

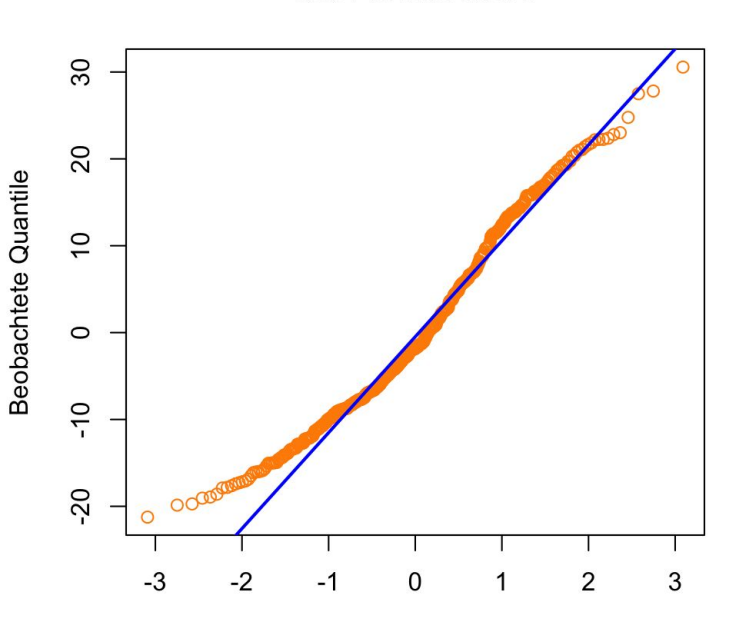

**QQ-Plot Modell 3** 

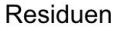

10

20

30

**Theoretische Quantile** 

0

#### **Voraussetzungen**

• Von den vorherigen Modellen würde nur Modell 1 alle Voraussetzungen eindeutig erfüllen.

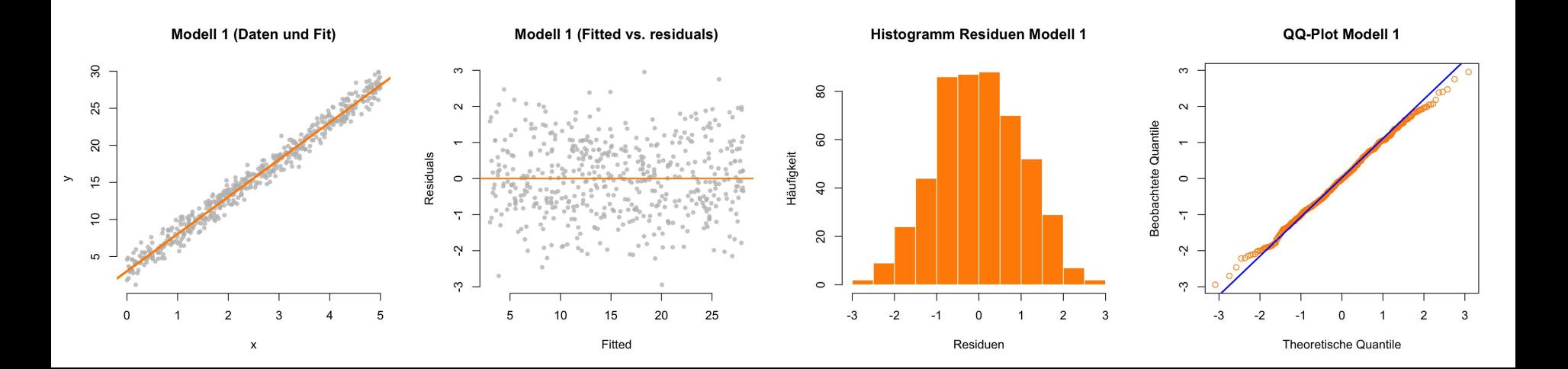

#### **Binär-logistische Regression**

- Bei der logistischen Regression wird eine **binäre** Kriteriumsvariable vorhergesagt.
	- korrekt/falsch; vorhanden/nicht vorhanden; eine von zwei Realisierungen; Erfolg/Misserfolg; ja/nein
- Es darf theoretisch keine dritte Möglichkeit denkbar sein! Geschätzt wird die Wahrscheinlichkeit des Eintretens (0 bis 1).
- glm(<Formel>, data = <Daten>, family = "binomial") *generalized linear model*

#### **Beispiel: Binär-logistische Regression**

Mary gave [the book]<sub>Theme</sub> to [the man]<sub>Recipient</sub>. Realisierung des Rezipienten in **PP**

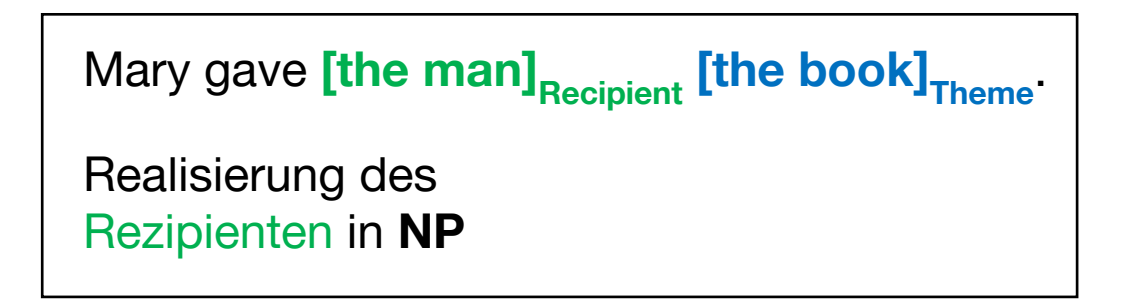

Frage: Beeinflussen die folgenden Prädiktoren die Realisierung des Rezipienten?

- Modalität (spoken vs. written)
- Länge des **Themes** (in Wörtern)
- Animiertheit des **Rezipienten**

## **Beispiel: Binär-logistische Regression**

Frage: Beeinflussen die folgenden Prädiktoren die Realisierung des Rezipienten?

- Modalität (spoken vs. written)
- Länge des **Themes** (in Wörtern)
- Animiertheit des **Rezipienten**

```
library(languageR)
dative$PP_real <- dative$RealizationOfRecipient == "PP"
mod <- glm(PP_real ~ Modality + LengthOfTheme + AnimacyOfRec,
            data = dative, family = "binomial")
summary(mod)
```
**36**

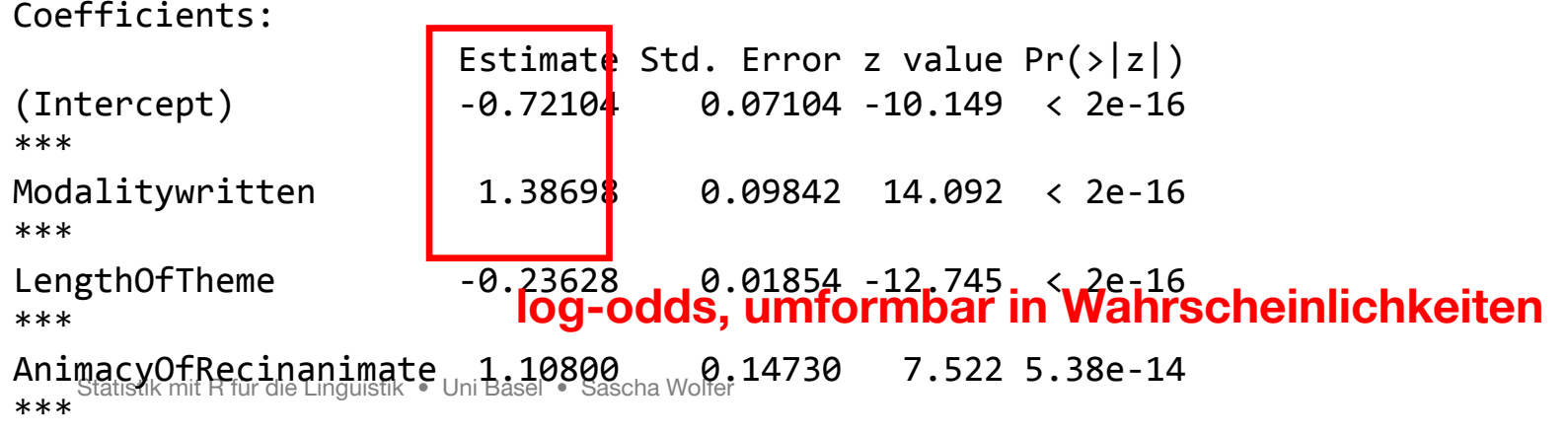

#### **Extrahieren von Effekten: {effects}**

```
mod <- glm(PP_real ~ Modality + LengthOfTheme + AnimacyOfRec,
            data = dative, family = "binomial")
library(effects)
plot(allEffects(mod))
```

```
Coefficients:
```
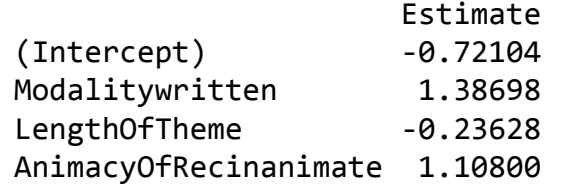

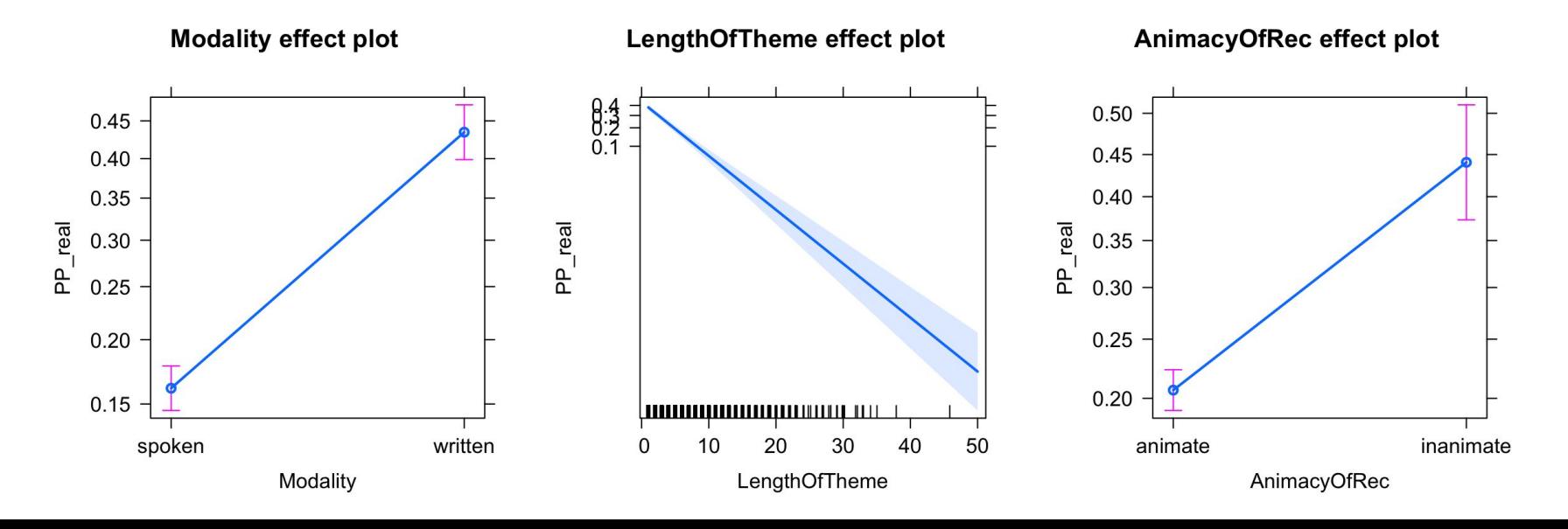

## **Nicht-lineare Regression**

- Fitten eines nicht-linearen Zusammenhangs zwischen Prädiktoren und Kriterium
	- **Logarithmische Funktionen**  $log()$
	- Exponentialfunktion  $exp()$
	- Polynome poly()
	- …

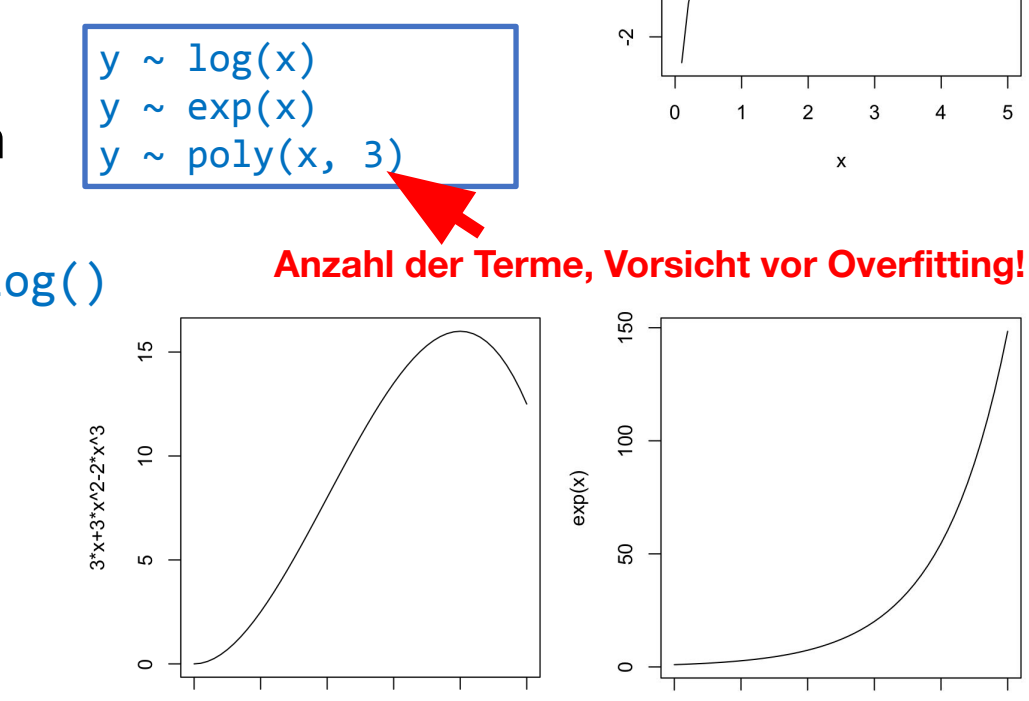

 $\circ$ 

 $\overline{\phantom{a}}$ 

 $log(x)$ 

Statistik mit R für die Linguistik • Uni Basel • Sascha Wolfer

 $\Omega$ 

**38**

#### **Zusammenfassung**

- Mit Regressionen beschreiben wir den (rechnerischen) Zusammenhang zwischen Variablen.
- Es wird immer **eine** Variable vorhergesagt.
	- Linear: Lineare Regression
	- Binär: Binär-logistische Regression
- Mehrere Prädiktoren möglich, ggf. auch Interaktionen
	- Zusammenwirken von Prädiktoren auf Kriterium
- Jeder Prädiktor/jede Interaktion bekommt einen Effektschätzer.
- Die Residuen sind die Vorhersagefehler.

#### **Zusammenfassung**

- Regressionen sind (im Gegensatz zu Korrelationen) **gerichtet**.
- Lineare Regressionsanalysen haben Voraussetzungen:
	- Linearität, Varianzhomogenität, Normalverteilung
- Die sog. Formel (*formula*) gibt, welche Zusammenhänge wir modellieren wollen.
	- **~** "predicted by"; **+** *single effect*; **\*** *single effect* & Interaktion
- $lm() / glm(..., family = "binomial")$
- Nicht-lineare Regressionen: Modellierung nicht-linearer Zshge.

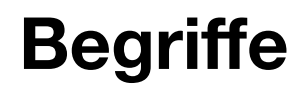

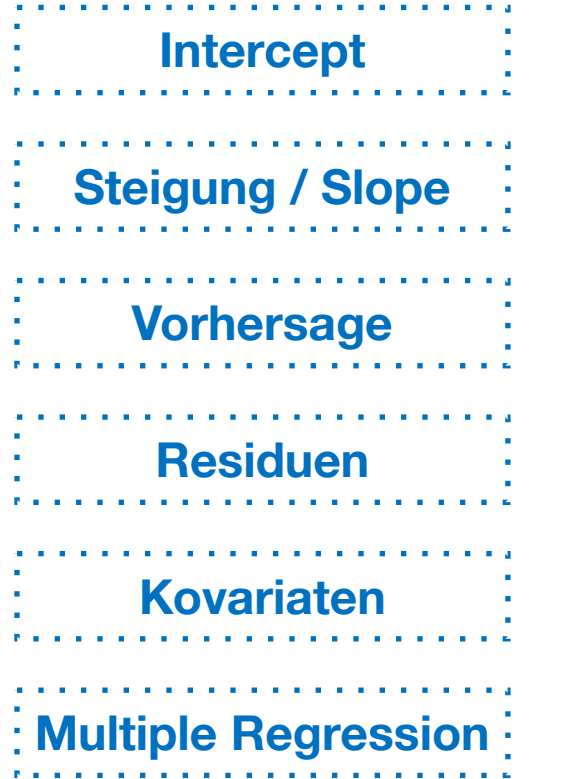

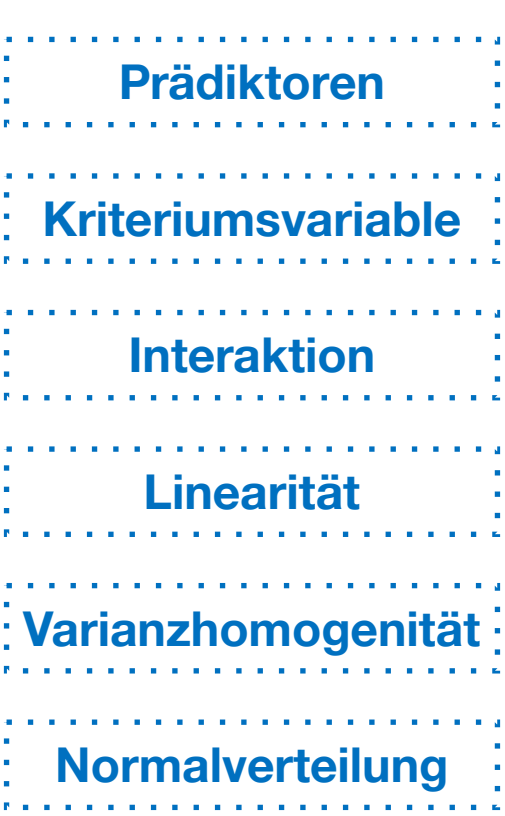

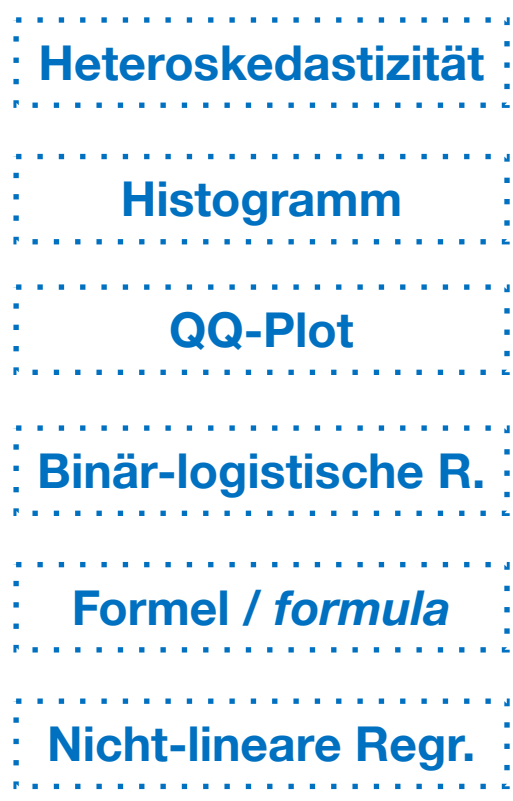